# **CNC – Fräsmaschine ICV 4030**

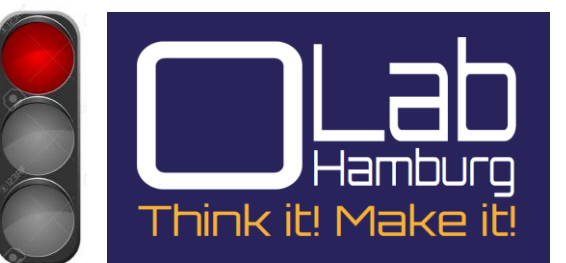

# **A. Datenübersicht**

## **1. Allgemein**

 • CNC – Fräsmaschine zur zwei- und dreidimensionalen Bearbeitung von Werkstücken

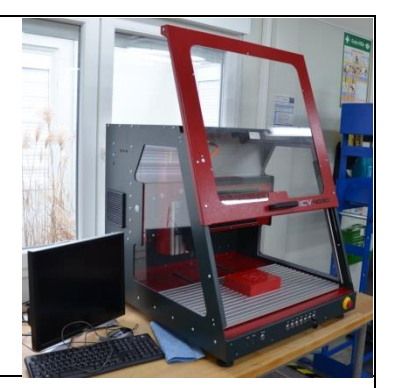

### **2. Wofür und Wie?**

CNC – Fräsmaschine ICV 4030:

 • ist zum CNC- gesteuerten bearbeiten kleiner Bauteile aus Stahl, Aluminium oder Kunststoff mit hoher Genauigkeit

## **3. Technische Daten – Kurzübersicht**

**Modell:** ICV 4030

**Verfahrwege**: X: 400 mm Y: 300 mm (Z:140mm)

**Aufspannfläche:** 700mm x 375mm

**Achsen:** 4

**Spindeldrehzahl:** 17100 /min

**Spannzangenbereich:** 6 – 12mm

**Genauigkeit:???** mm

**Leistung:** 500W

**Einweisung:** erforderlich

#### **4. Zubehör**

• Spannpratzen, Fräser, diverse Spannmittel

#### 5. **Wartung und Pflege**

 • Nur im abgeschalteten Zustand warten, Span ist zu entfernen, Werkzeug säubern, Arbeitsplatz so verlassen wie vorgefunden

#### **6. Sicherheitshinweise**

- Schutzbrille, lange Haare zurück binden (Haarnetz), Gehörschutz, keine Handschuhe, Enganliegende Kleidung, festes Schuhwerk
- nicht in des Gefahrenbereich greifen

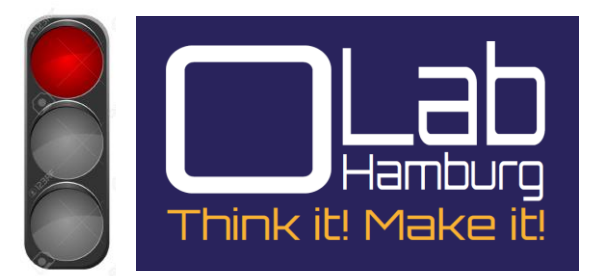

# **B. Erste Schritte Inbetriebnahme**

- 1. Sicherheitshinweise beachten
- 2. CNC Programm programmieren /einlesen
- 3. Werkzeug einspannen
- 4. Werkstück einspannen
- 5. Schutzscheibe schließen
- 6. Einschalter drücken
- 7. Nullpunkt einstellen durch Ankratzen oder Antasten
- 8. Werkstücknullpunkt setzen
- 9. CNC- Programm starten
- 10. Ausschalter betätigen
- 11. Schutzscheibe öffnen
- 12. Span entfernen (nicht mit der Hand)
- 13. Werkstück ausspannen
- 14. Werkzeug ausspannen
- 15. Zubehör zurücklegen

**\* Bearbeitung nur von Laborpersonal oder eingewiesenen Personen\***